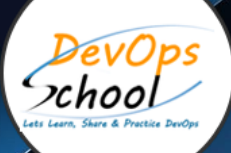

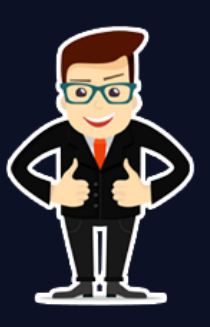

### Traefik Course Training and Certification

#### About **DevOpsSchool**

DevOpsSchool is a unit of "Cotocus PVT ltd" and a leading platform which helps IT organizations and professionals to learn all the emerging technologies and trend which helps them to learn and embrace all the skills, intelligence, innovation and transformation which requires to achieve the end result, quickly and efficiently. We provide over 40 specialized programs on DevOps, Cloud, Containers, Security, AI, ML and on Big data that are focused on industry requirement and each curriculum is developed and delivered by leading experts in each domain and aligned with the industry standards.

#### About Course

Traffic certification course will help you to learn and start quickly configuring and deploying your workload to Traefik. This full in-depth Traefik training course will help you get start with Traefik, background of Traefik, benefits of Traefik, configuration, deployment, operations with all the features available with the Traefik Proxy with real-world examples, demo, and guided lessons in order to get up and running from 0 to production with Traefik to the Cloud Native Edge Router.

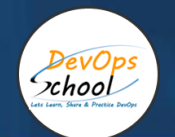

#### Co-ordinator – Akanksha Call/WhatsApp: - +91 1800 889 7977 Mail Address: - [contact@DevOpsSchool.com](mailto:contact@DevOpsSchool.com)

#### Secondary contact – Patrick

Call/WhatsApp: - +91 7004 215 841

Mail Address:- [contact@DevOpsSchool.com](mailto:contact@DevOpsSchool.com)

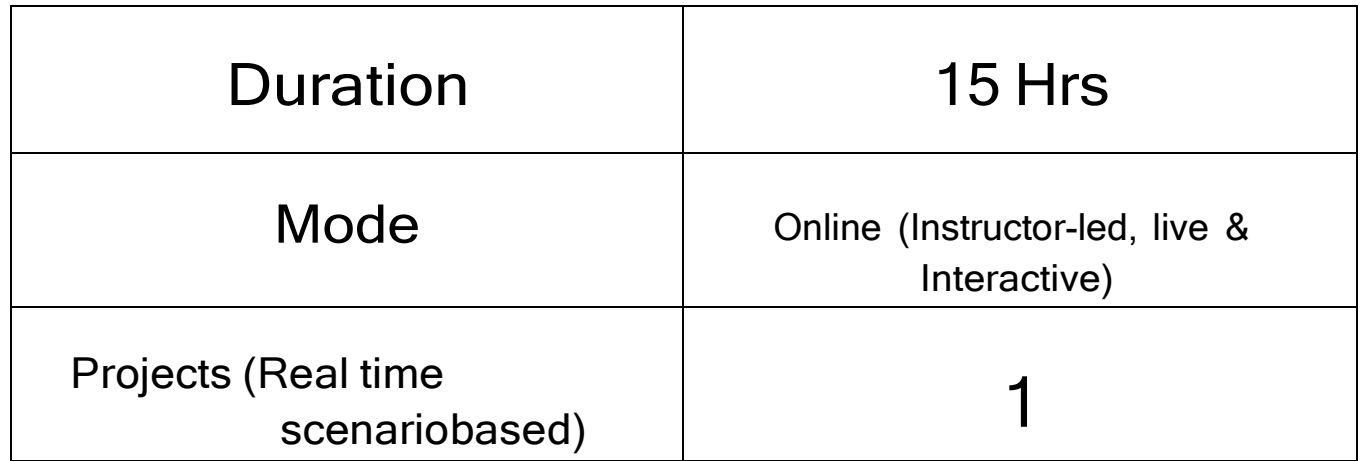

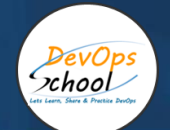

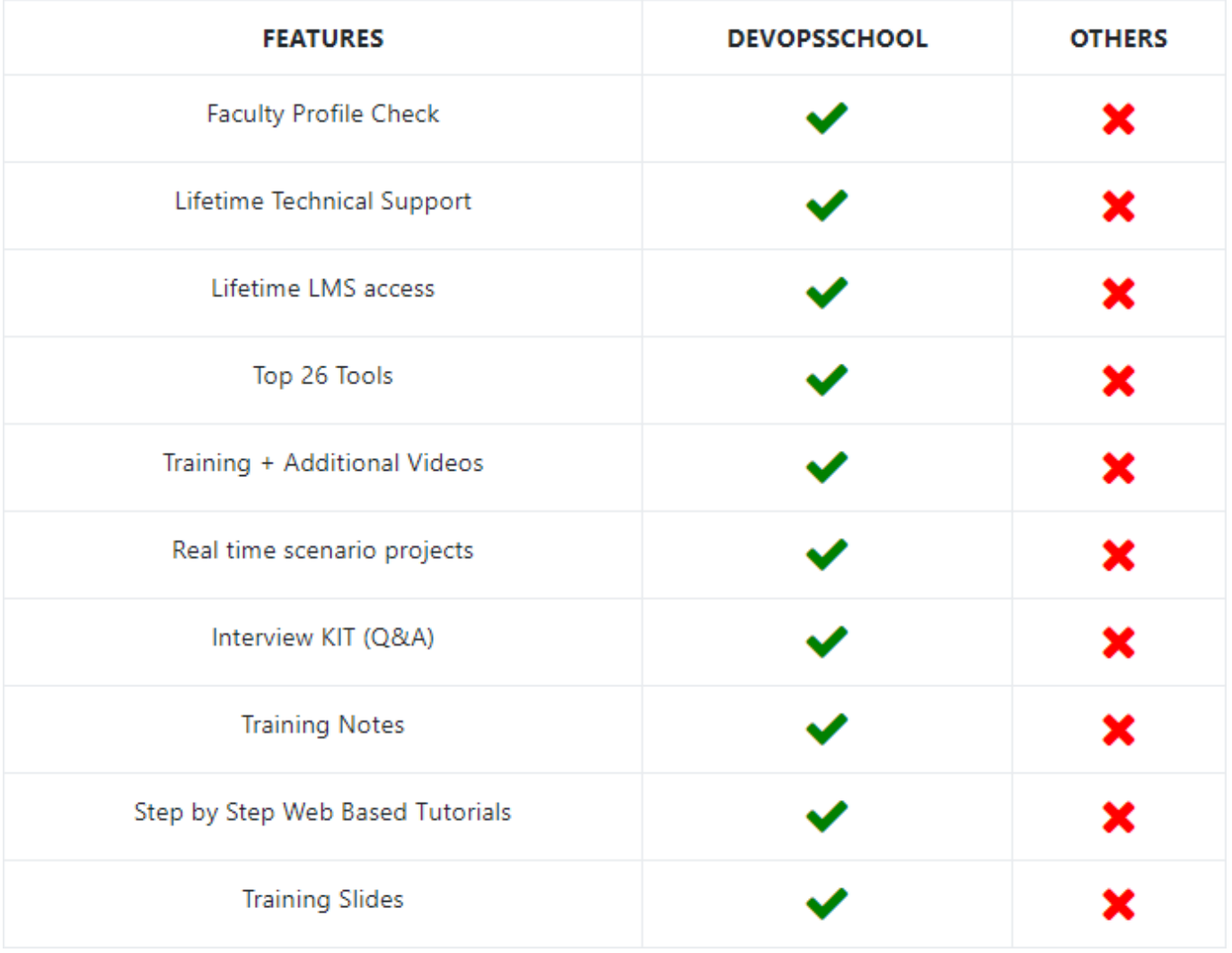

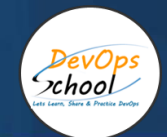

AGENDA/COURSE OUTLINE OF THE TOEFL EXAM PREPARATION TRANING COURSE

Getting Started with Traefik

Configure Traefik

Routers & Services

HTTPS / TLS / Let's Encrypt

**Middlewares** 

**Observability** 

**Operations** 

Advanced Tips

Getting "Golden Metrics" for Your Applications

Using Service Profiles for Per-Route Metrics

Retries and Timeouts

Securing your Application Communication with mTLS

Canary and Blue-Green Deployments

Using Traefik in Productio

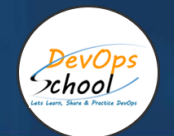

# Thank you!

## Connect with us for more info

## Call/WhatsApp: - +91 700 483 5930

# Mail: - [contact@DevOpsSchool.com](mailto:contact@DevOpsSchool.com) [www.DevOpsSchool.com](http://www.devopsschool.com/)